## بسم الله الرحمن الرحيم

أنواع التأخير delay في برمجة المتحكم الصغير ( أردوينو )

يستخدم التأخير delay بأنواعه في كل برامج التحكم تقريبا لذا أحببت أن اذكر طريقة برمجتها : النوع الول: التأخير الوقتي delay Time

وتتم برمجته بأمر

مثل ويقاس ومن التأخير بالمللي ثانية أي أن 2000 تساوي ثانيتين ويستخدم أمر

 $delay(10)$ ;

delay(2000);

عند قراءة إشارة مفتاح كهربي مرتين مثلا وذلك للفصل بين الإشارتين وعمل debouncing

النوع الثاني: التأخير المشروط delay Conditioned

ويستخدم مثل عند قراءة حساس sensor ) مثل لمستوى الماء ) حتى يصل الماء لمستوى معين والكود البرمجي له كالتالي:

while $(1)$ { x=analogRead(sensor);

if(x>=700) break; }

فكلمة

while(1) تعني أنع سينفذ المر ويكرره إلى مال نهاية حتى يأتي أمر break والذي سيأتي عندما يقرأ الحساس قيمة أكبر من أو يساوي 700

النوع الثالث: تأخير العداد Delay Counter

ويستخدم في حاله عد صناديق على سير مثل وذلك عن طريق ضغط الصندوق على مفتاح كهربي limit switch فإن الإشارة تكون في صورة نبضات رقمية

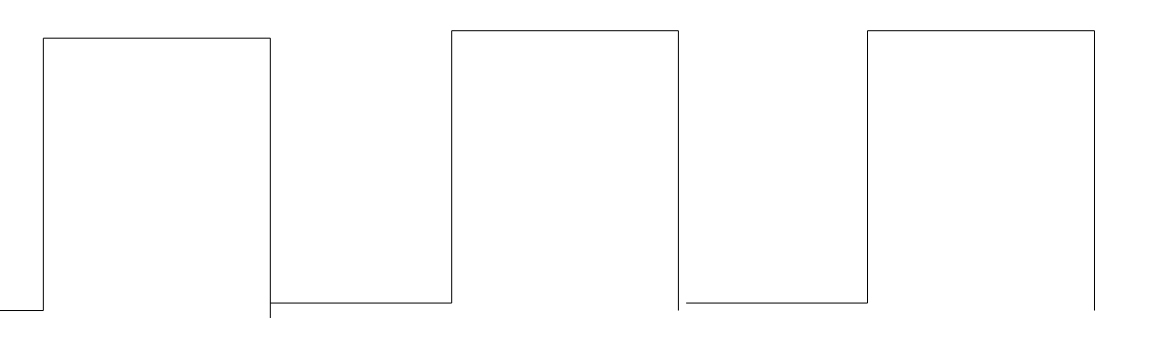

وعندها يكون علينا قراءة الحد الموجب edge positive

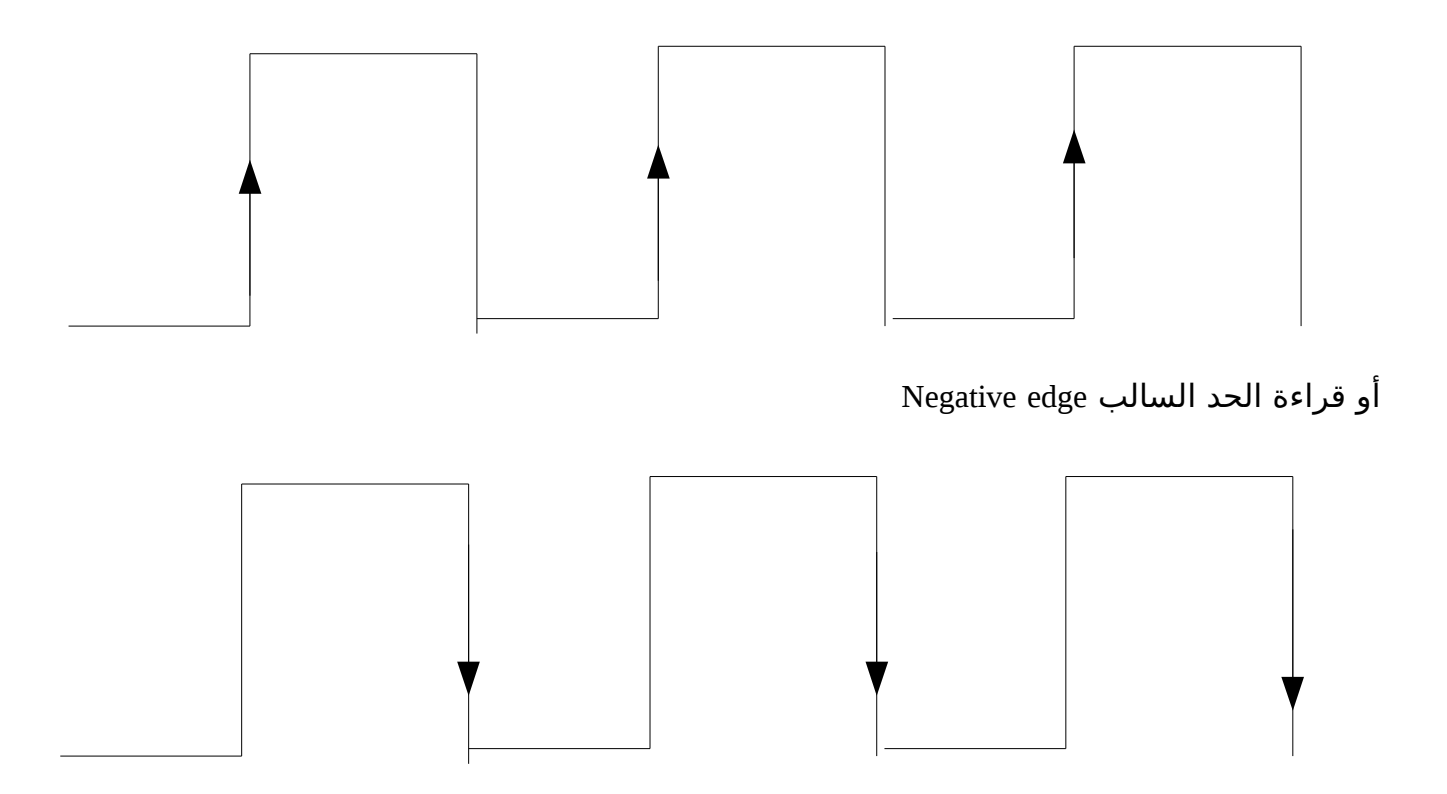

وسوف نطبق المثال التالي إن شاء الله على الحد السالب لعد عشرة صناديق عددها z

 $z=0$ ; while(1){ x1=digitalRead(limitswitch);  $delay(10)$ ; x2=digitalRead(limitswitch); if( $(x1 == 1)$ && $(x2 == 0)$ z++;  $if(z=10)$ break; } فأمر digitalRead(limitswitch) سيعطي إما 1 لوجود الصندوق وإما 0 لعدم وجود الصندوق والقراءتان 1x و 2x بينهما أمر delay(10); من أجل عمل debouncing فلو كانت 1 = 1x و 0 = 2x فمعنى ذلك أنني قرأت الحد السالب وعندها يزيد عدد الصناديق بأمر z++; حتى يصل إلى 10 وعندها نخرج من دائرة while والحمد لله رب العالمين